# **CopperSpice and the Next Generation of Signals**

## Barbara Geller & Ansel Sermersheim CppNow - May 2016

### **Introduction**

- Brief Introduction to CopperSpice
- Signals & Slots
	- what are they
	- boost signals
	- CsSignal library
- CopperSpice Refactored
	- integration with CsSignal library
- Reflection using C++
- Future plans for CopperSpice

### **What is CopperSpice**

- CopperSpice is a collection of C++ libraries derived from the Qt framework. Our goal was to change the core design of the libraries leveraging template functionality and modern C++11 capabilities.
	- CS can be built with Autotools or CMake
	- CopperSpice is written in pure C++11
	- LGPL 2.1 license
	- CS can be linked directly into any C++ application
	- Meta Object Compiler (moc) is obsolete and not required when building your C++ application

### **Timeline**

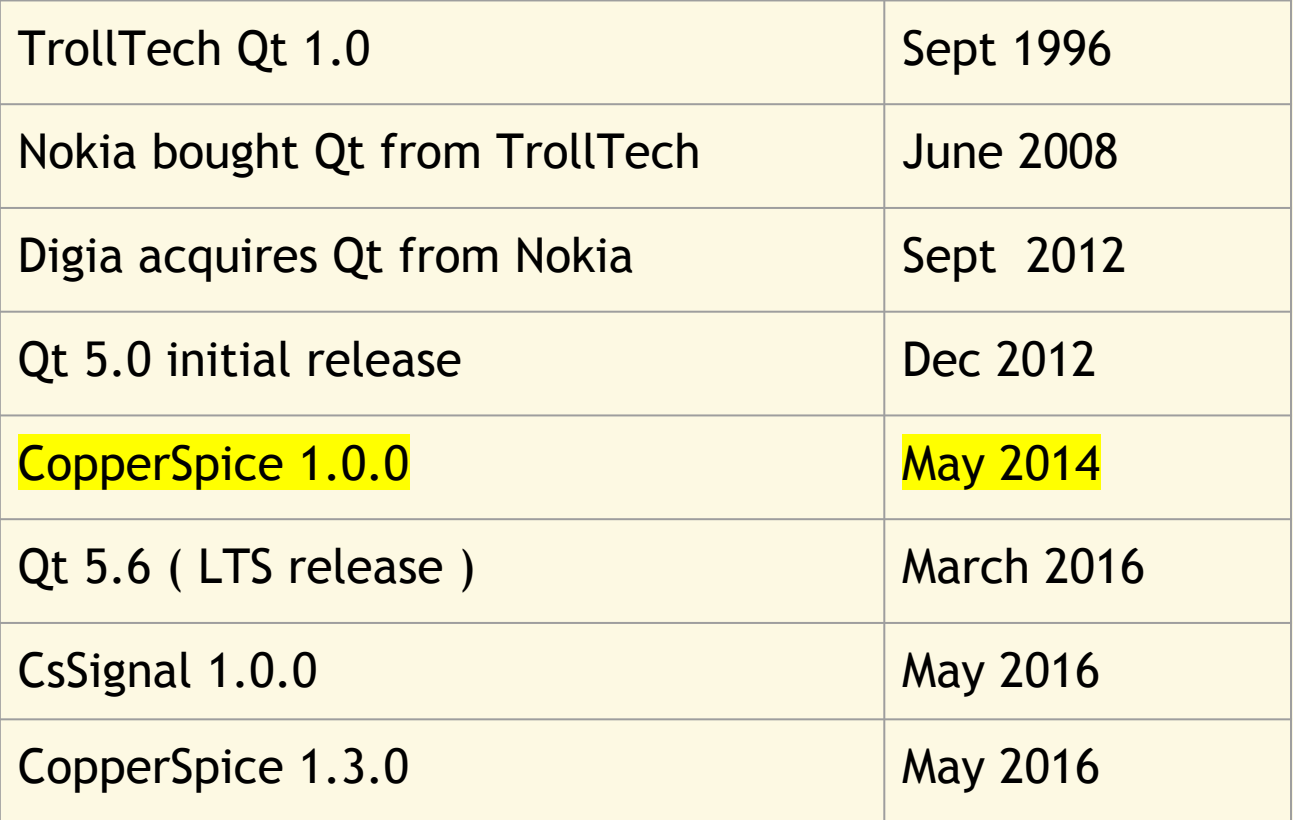

### **Contribute to Qt or Develop CopperSpice**

- Moc
	- generated code is mostly string tables
	- does not support templates
	- every passed parameter is cast to a void \*
- Bootstrap issues
	- bootstrap library is used when building moc
	- same source used for bootstrap lib and QtCore lib
- Qmake
- CLA issues
- Concerned Qt is not focused on modern C++

### **What should CopperSpice be**

- Build system not tied to qmake √
	- Autotools ✔
	- $\circ$  CMake  $\checkmark$
- Remove moc √
- Use native C++ atomics √
- Signal / Slot delivery as a separate library √
- Containers
	- leverage C++ STL containers
	- extend the CS api functionality √
	- document container semantics
- Use native C++ smart pointers √
- Refactor QString <sup>6</sup>

#### **Part I**

### Introduction to Signals

### **What are Signals and Slots**

- Signal
	- notification that something occurred
- Slot
	- an ordinary method, function, or lambda
- Connection
	- associates a signal with a slot
	- a signal can be connected to multiple slots
- Activation
	- when the signal is emitted the connected slot is called <sup>8</sup>
- Boost Signals 2
	- signals are objects
	- "most" of the signal classes are thread safe
	- adding or removing a signal to a class will break the ABI of this class
	- slots are called only in the current thread
	- you can not connect a signal in one thread to a slot in another thread ( thread aware - no )

### **What are Signals and Slots**

- CopperSpice Signals
	- signals are methods
	- adding or removing a signal to a class will not break the ABI of this class
	- slots are called on the thread specified by the receiver
	- you can connect a signal in one thread to a slot in another thread ( thread aware - yes )

### ● CopperSpice

- QPushButton::clicked() signal method
- created by a macro located in an .h file in your program
- function activate<Args…>(data...) is called with the complete parameter list, including all of the data types

### ● Qt

- QPushButton::clicked() signal method
- $\circ$  generated by moc, type information stored in a string table
- function activate() is called with an array of void \*, all of the slot data types are lost

#### **Runtime Activation**

- QObject::activate<Args...>(data...)
	- template method
	- called every time a signal is emitted
	- compares the signal with the list of existing connections
	- when a match is found the associated slot is called
	- multiple slots can be connected to a given signal
	- queued connections can cross threads
	- blocking queued connections will wait for the slot to return

#### **Part II**

- Migrated the Signal / Slot functionality out of CopperSpice and created a new standalone library
	- class SignalBase
		- inherit from this class to send a signal
	- class SlotBase
		- inherit from this class to receive a signal
	- class PendingSlot
		- function object which encapsulates the call to a slot

- Who can use CsSignal library?
	- if you are using Boost Signals 2
		- want a simpler interface
		- need thread awareness
	- directly in your applications even if you have no GUI
	- multithreaded or reactive programming
	- replace your callback functions
	- license is BSD 2 Clause
	- CsSignal library does not require CopperSpice
- lvalue reference
	- caller will observe the modifications made in the called function or method
- const reference
	- called method or function can not modify the object
- rvalue reference
	- declared using &&
	- binding an rvalue to an rvalue reference prolongs the lifetime as if were an lvalue

#### **Review**

- rvalue reference
	- in a declaration with a deduced type && is called a forwarding reference
	- if you think "rvalue reference" whenever you see && in a type declaration, you will misread C++11
	- && might actually mean &
	- a forwarding reference can be an lvalue reference or an rvalue reference
	- when a variable or parameter is declared with type T && (where T is a deduced type) that variable or parameter is a forwarding reference

### ● ConnectionKind

- QueuedConnection
	- slot is executed in the receiver's thread
- BlockingQueuedConnection
	- slot is invoked, thread blocks until the slot returns

enum class ConnectionKind { AutoConnection, DirectConnection, QueuedConnection, BlockingQueuedConnection, };

### ● Connect function

- sender
	- const reference to a SignalBase, QPushButton
- signal
	- method pointer, &QPushButton::clicked
- receiver
	- const reference to a SlotBase, this
- slot
	- method pointer, function ptr, or lambda, showHelp()
- connectionKind
	- enum, default is AutoConnection

### **CsSignal Library**

#### // signal & slot method ptr template<class Sender, class SignalClass, class ...SignalArgs, class Receiver, class SlotClass, class ...SlotArgs, class SlotReturn> bool connect(const Sender &sender, void (SignalClass::\*signalMethod)(SignalArgs...), const Receiver &receiver, SlotReturn (SlotClass::\*slotMethod)(SlotArgs...), ConnectionKind type = ConnectionKind::AutoConnection, bool uniqueConnection = false);

// given Sender is QPushButton, SignalClass could be QPushButton, QAbstractButton, QWidget, or QObject

### ● Connect function

- sender and receiver are passed by const reference
- $\circ$  a const reference can bind to an Ivalue or an ryalue

// QPushbutton{} is an rvalue connect(QPushbutton{}, &QPushbutton::clicked, this, &Ginger::showHelp);

connect() will bind the rvalue to the const reference, the data will be correctly stored in the connection list

### ● Connect function

- sender and receiver are passed by const reference
- a const reference can bind to an lvalue or an rvalue

// QPushbutton{} is an rvalue connect(QPushbutton{}, &QPushbutton::clicked, this, &Ginger::showHelp);

- connect() will bind the rvalue to the const reference, the data will be correctly stored in the connection list
- when the calling method "completes" the rvalue will be destroyed
- the destructor for QPushButton will disconnect this connection
- ultimately sender and receiver should be a forwarding reference  $\frac{22}{22}$

- Disconnect function
	- sender
		- const reference to a SignalBase, QPushButton
	- signal
		- method pointer
	- receiver
		- const reference to a SlotBase, this
	- slot
		- method pointer or function ptr

### **CsSignal Library**

### ● Activate function

- sender
	- lvalue reference
- signal
	- method pointer
- data
	- variadic parameter pack

### ● Activate function

- activate is not part of the CsSignal API
- $\circ$  this function is called from the generated signal method
- $\circ$  to emit a signal simply call the signal method, you should not call the activate function directly

```
// sample generated signal method
void clicked() {
   activate(*this,
            &std::remove_reference<decltype(*this)>::type::clicked);
}
```
### **CsSignal Library**

- Generating the signal methods is an API convenience
- Integration with CopperSpice
	- signal methods had to be generated since there are more than 1500 in CopperSpice

// sample generated signal method

```
void windowTitleChanged(const QString &title) {
   activate(*this,
```

```
 &std::remove_reference<decltype(*this)>::type::
windowTitleChanged, title);
```
}

### **CsSignal Library**

### ● HandleException

- used in activate()
- called if the slot throws an exception
- the current exception is passed to handleException()
- virtual method, default does nothing in CsSignal library
- QueueSlot method
	- class SlotBase provides a virtual method called queueSlot() which can be reimplemented to override cross thread signal delivery
	- the default is to call the slot immediately

void SlotBase::queueSlot(PendingSlot data, ConnectionKind type)

```
{
    data();
```
}

### **CsSignal Library**

- CompareThreads method
	- class SlotBase provides a virtual method called compareThreads() which can be reimplemented to override cross thread signal delivery
	- the default assumes the sender and receiver are in the same thread

bool SlotBase::compareThreads()

#### **Declarations in your .h File**

// signal & slot declarations in CsSignal

```
public:
   SIGNAL_1(void clicked(bool status))
   SIGNAL_2(clicked, status)
```

```
 void showHelp() { 
   // some code for the slot
 }
```
// signal & slot declarations in CopperSpice

```
public:
```

```
 CS_SIGNAL_1(Public, void clicked(bool status))
 CS_SIGNAL_2(clicked, status)
```

```
 CS_SLOT_1(Public, void showHelp())
 CS_SLOT_2(showHelp)
```
// ways to make a connection in CsSignal

```
connect(myButton, &QPushButton::clicked,
    this, &Ginger::showHelp);
```
connect(myButton, &QPushButton::clicked, this, [this](){showHelp()});

// ways to make a connection in CopperSpice

```
connect(myButton, "clicked(bool)",
    this, "showHelp()");
```
connect(myButton, &QPushButton::clicked, this, &Ginger::showHelp);

connect(myButton, &QPushButton::clicked, this, [this](){showHelp()});

### Integrating CsSignal with CopperSpice

- QObject
	- the main base class which all GUI classes inherit from
	- Examples: QDialog, QPushButton, QTreeView
	- too much functionality
	- too many data members
	- data members were not thread safe
	- several bit fields for boolean flags
	- signal and slot structures with redundant data members

### **Qobject (Qt 4)**

// one structure containing all connection information

```
typedef void (*StaticMetaCallFunction)(QObject *, QMetaObject::Call, int, void **);
struct Connection
{
  QObject *sender;
  QObject *receiver;
  StaticMetaCallFunction callFunction;
  // The next pointer for the singly-linked ConnectionList
  Connection *nextConnectionList;
   //senders linked list
  Connection *next;
  Connection **prev;
  QBasicAtomicPointer<int> argumentTypes;
  ushort method_offset;
 ushort method relative;
 ushort connectionType : 3; // 0 == auto, 1 == direct, 2 == queued, 4 == blocking
  ~Connection();
  int method() const { return method offset + method relative; }
};
```
### **QObject (Qt 5)**

```
typedef void (*StaticMetaCallFunction)(QObject *, QMetaObject::Call, int, void **);
struct Connection {
  QObject *sender;
  QObject *receiver;
  union {
     StaticMetaCallFunction callFunction;
     QtPrivate::QSlotObjectBase *slotObj;
  };
  // The next pointer for the singly-linked ConnectionList
  Connection *nextConnectionList;
  //senders linked list
  Connection *next;
  Connection **prev;
  QAtomicPointer<const int> argumentTypes;
  QAtomicInt ref_;
 ushort method offset;
 ushort method relative;
 uint signal index : 27; // In signal range (see QObjectPrivate::signalIndex())
 ushort connectionType : 3; // 0 == auto, 1 == direct, 2 == queued, 4 == blocking
  ushort isSlotObject : 1;
  ushort ownArgumentTypes : 1;
 Connection() : nextConnectionList(0), ref (2), ownArgumentTypes(true) { }
  ~Connection();
 int method() const { Q ASSERT(!isSlotObject); return method offset + method relative; }
 void ref() { ref .ref(); }
  void deref() {
   if (!ref .deref()) {
      Q_ASSERT(!receiver);
      delete this;
     }
   }
```
### **CsSignal Library**

● class SignalBase

```
struct ConnectStruct {
   std::unique_ptr<const Internal::BentoAbstract> signalMethod;
   const SlotBase *receiver;
   std::unique_ptr<const Internal::BentoAbstract> slotMethod;
   ConnectionKind type;
};
```
// list of connections from my Signal to some Receiver mutable std::vector<ConnectStruct> m\_connectList;

### **CsSignal Library**

● class SlotBase

// list of possible Senders for this Receiver mutable std::vector<const SignalBase \*> m\_possibleSenders;

### **CopperSpice Integrated with CsSignal**

● QObject now uses multiple inheritance

class QObject : public virtual SignalBase, public virtual SlotBase

### **QObject**

- removed class members which became obsolete and members which moved to SignalBase or SlotBase
- improved readability
- destructor refactored

### **CopperSpice Integrated with CsSignal**

- Wrote wrappers in CopperSpice to call the CsSignal library and maintain the existing API
- CopperSpice calls connect(), disconnect(), and activate() which are now in CsSignal
- A class in a CopperSpice application can inherit directly from SignalBase
- Other ways we leveraged the changes made by refactoring CopperSpice, shrinking QObject, and adding our new CsSignal library
	- ran Clang Thread Sanitizer
	- hidden issues in other libraries like Webkit and Networking surfaced

### ● QFuture<T>

- does not inherit from anyone, including QObject
- can not emit signals
- QFutureWatcher<T>
	- inherits from QFutureWatcherBase
	- QFutureWatcherBase inherits from QObject
	- allows monitoring a QFuture using signals & slots
	- QFutureWatcherBase emits a signal when a QFuture becomes ready
	- $\circ$  signals and slots can only exist in QFutureWatcherBase  $\frac{1}{43}$

### **QObject / Signal Example**

● CopperSpice will resolve this by changing the inheritance and removing QFutureWatcher and QFutureWatcherBase

class QFuture<T> : public SignalBase, public SlotBase

 $\circ$  this can not be done in Qt 5 due to moc limitations

#### **Part IV**

Registration

- CopperSpice allows strings to be used to identify the signal or slot method
- Allowing string names requires a mechanism to look up the name at run time to retrieve a method pointer
- In CopperSpice, the method name and the corresponding method pointer are saved in a map at run time
- Reflection is the ability of a program to examine its own structure or data
- C++ does not have built in reflection
- CopperSpice registration would be unnecessary or simplified if C++ supported reflection natively

### **What is Reflection**

- RTTI (run time type information)
	- dynamic\_cast<T> and typeid
- Introspection
	- **examine** data, methods, and properties at runtime
- Reflection
	- **modify** data, methods, and properties at runtime

*A "property" is similar to a class data member*

- At compile time, the registration process is initialized by macros in your .h file
- At run time, the registration methods are called to set up the meta data
- Registration of class meta data occurs the first time a specific class is accessed

### **Techniques used to Implement Reflection**

- Signals / Slots are scattered in a class definition with a random number in any given class
- How do you automate the process of registering the meta data for each method?
	- macros
	- constexpr
	- method overloading
	- inheritance
	- templates
	- decltype

### **Our Goal**

- Ideally, we would like to have the cs\_register() method do something and then call the "next cs\_register" method
- This is not valid C++ code

```
cs_register(0) { 
     // do something
     cs_register(1);
}<br>}
```

```
cs_register(1) { 
     // do something
     cs_register(2);
```
}

● method overloading is based on a data type

```
void foo(int data1) {
     // do something with int
}
```
void foo(std::string data2) { // do something with the string }<br>}

#### **Review**

- constexpr expressions evaluated at compile time
- foo is initialized to 42 at compile time

static constexpr int foo = 30 + 12; char data[foo];

#### Review

```
// macro expansion
// CS_TOKENPASTE2(value_, __LINE__)
```
41

- 42 CS\_SLOT\_1(Public, void showHelp())
- 43 CS\_SLOT\_2(showHelp)

44

41

- 42 . . . value\_42
- 43 . . . value\_43

44

#### **Implementation**

- "zero" and "one" are integer values
- method overloading is based on data types
- how can you make a value a data type?

```
cs_register(0) {
   // do something 
   cs_register(1);
}
```
- Templates allow you to pass a data type as a parameter to a class, method, or function
- Can you pass an integer value as a template parameter?
	- yes, passing an integer to a template creates a unique data type (by instantiating the template)
- So how do you create a class template to "wrap" the integer value as a new data type?

### **Template Class with an Integer Argument**

```
template<int N>
class CSInt : public CSInt<N - 1> {
   public:
      static constexpr const int value = N;
};
template<>
class CSInt<0> {
   public:
      static constexpr const int value = 0;
};
```
// inheritance relationship, "3" inherits from "2", "2" inherits from "1", and "1" inherits from "0"

### **Class Ginger Expansion (after pre-processing)**

```
class Ginger : public QObject
\{ public:
    template<int N>
    static void cs_register(CSInt<N>) { }
```
static constexpr CSInt<0>  $cs_{\text{couluter}}$  (CSInt<0>);

// this code is expanded from a macro which is called // at the beginning of your class

### **Example Class ( after preprocessing )**

// macro expansion from line 42 static constexpr const int value  $42 =$ decltype(cs\_counter(CSInt<255>{}))::value;

static constexpr CSInt<value 42 + 1> cs counter(CSInt<value 42 + 1>); // additional code . . .

// macro expansion from line 43 static constexpr const int value  $43 =$ decltype(cs\_counter(CSInt<255>{}))::value;

static constexpr CSInt<value 43 + 1> cs counter(CSInt<value 43 + 1>); // additional code . . .

// what is value\_42 ? what is value\_43 ?

### Using the Counter Value

```
// retrieve current counter value of "zero"
static constexpr const int value 42 =
   decltype(cs_counter(CSInt<255>{}))::value;
```
static constexpr CSInt<value 42 + 1> cs counter(CSInt<value 42 + 1>);

```
// setup "cs_register(0)"
static void cs register(CSInt<value 42>)
\left\{ \right. cs_class::staticMetaObject().register_method("showHelp",
     &cs_class::showHelp, QMetaMethod::Slot, "void showHelp()",
     QMetaMethod::Public);
```

```
cs register(CSInt<value 42 + 1>{} );
}
```
// retrieve current counter value of "one" . . .

### Using the Counter Value

```
// cs counter() can only "see" above this point
static constexpr const int value_42 =
   decltype(cs_counter(CSInt<255>{}))::value;
```
static constexpr CSInt<value 42 + 1> cs counter(CSInt<value 42 + 1>);

```
// cs register() can "see" the entire class
static void cs register(CSInt<value 42>)
\left\{ \right. cs_class::staticMetaObject().register_method("showHelp",
     &cs_class::showHelp, QMetaMethod::Slot, "void showHelp()",
     QMetaMethod::Public);
```
cs register(CSInt<value  $42 + 1>$ {} );

}

### **Registration Costs**

- compile time
	- improved static checking
- program start up
	- dynamic linking
		- relocations
			- not a good benchmark
			- most methods, template instantiations
	- static initialization
		- optimized out
- run time
	- $\circ$  activate<T> can be optimized  $\circ$

### • Registration process

- signals, slots, properties, and invokable methods
- obtaining the values of an enum

### ● Benefits of the CS Registration System

- cleaner syntax
- improved static type checking
- no lost data type information
- no string table comparisons
- no limit on parameter types or number of parameters

#### **Sample Moc Code**

```
void QPushButton::clicked(bool _t1) {
   void *_a[] = { Q_NULLPTR, const_cast<void*>(
       reinterpret_cast<const void*>(&_t1)) };
   QMetaObject::activate(this, &staticMetaObject, 0, _a);
}
void QPushButton::qt_static_metacall(QObject *_o, QMetaObject::Call _c,
      int id, void ** a)
{
   if (_c == QMetaObject::InvokeMetaMethod) {
     Q_ASSERT(staticMetaObject.cast(_o));
    QPushButton * t = static\_cast < QPushButton *>(o); Q_UNUSED(_t)
     switch (_id) {
     case 0: _t->clicked((*reinterpret_cast< bool(*)>(_a[1]))); break;
     default: ;
     }
```
// continued . . .

#### **Sample Moc Code**

}

```
 } else if (_c == QMetaObject::IndexOfMethod) {
    int *result = reinterpret\_cast<int *>( _a[0]);
    void **func = reinterpret_cast<void **>(_a[1]);
     {
      typedef void (QPushButton::*_t)(bool );
     if (*reinterpret\_cast < _t *>(func) == static_cast<_t>(&QPushButton::clicked)) {
          *result = 0;
           return;
 }
 }
 }
```
#### **Part V**

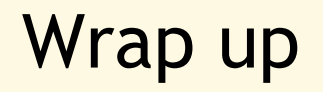

### **Current Advantages of CopperSpice**

- Uses CMake or Autotools
- Template classes can inherit from QObject
- Compound data types are supported
- Signal activation does not lose type information
- Signals and Slots refactored
- Obsolete source code removed
- Uses modern C++
- Atomics improved
- Improved API documentation

### **KitchenSink Application**

- Standard Dialogs
- Calendar Widget
- Font Selector
- Sliders
- Tabs
- HTML Viewer
- Music Player
- XML Viewer
- Analog Clock
- Fractals
- And More. . .

### **Libraries** & **Applications**

- CopperSpice
	- libraries for developing GUI applications
- PepperMill
	- converts Qt headers to CS standard C++ header files
- CsSignal Library
	- standalone thread aware signal / slot library
- LibGuarded
	- standalone multithreading library for shared data
- **KitchenSink** 
	- one program which contains 30 demos
	- links with almost every CopperSpice library
- Diamond
	- programmers editor which uses the CS libraries
- DoxyPress & DoxyPressApp
	- an application for generating documentation

### **Where to find our libraries**

- download.copperspice.com/cs\_signal/source/
- www.copperspice.com
- download.copperspice.com
- forum.copperspice.com
- ansel@copperspice.com
- barbara@copperspice.com
- Questions? Comments?